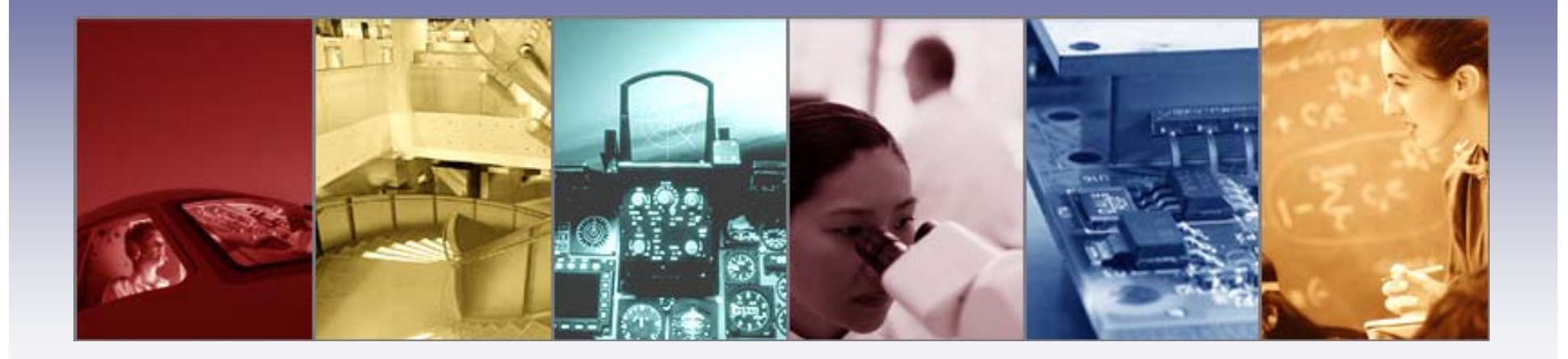

# **An Introduction to Scattering and the Surface Property in TracePro**

Presented by : Lambda Research Corporation 25 Porter Rd.Littleton, MA 01460 www.lambdares.com

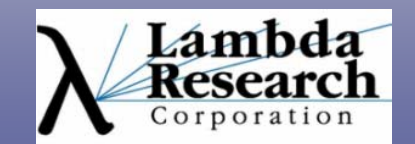

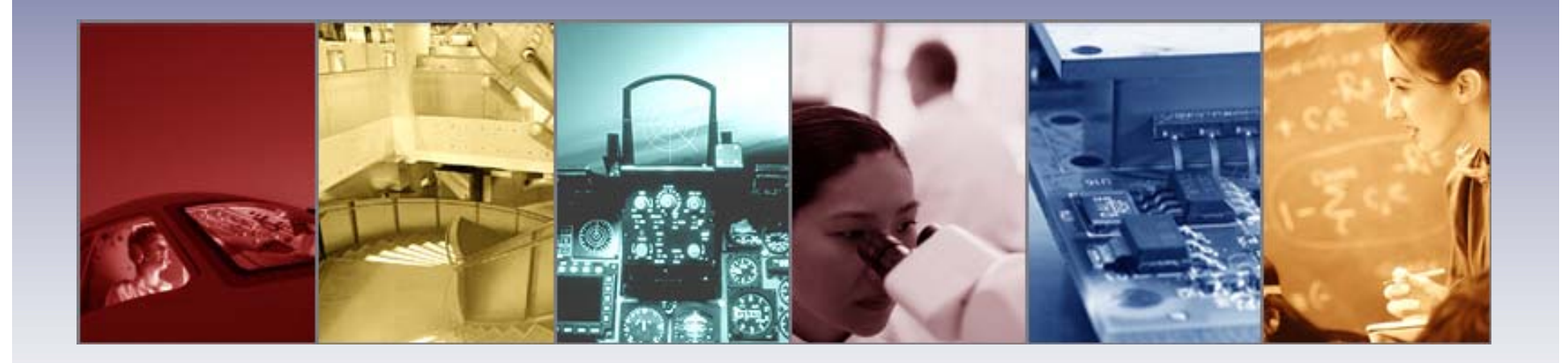

Moderator:Andy Knight Technical Sales Manager Lambda Research Corporation

Presenter:Dave Jacobsen Senior Application Engineer Lambda Research Corporation

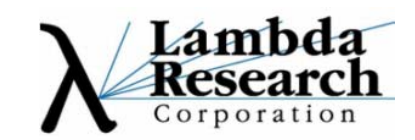

# **Format**

•A 25-30 minute presentation followed by a 10- 15 minute question and answer session

•Please submit your questions anytime using Question box in the GoToWebinar control panel

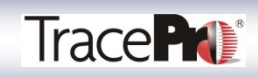

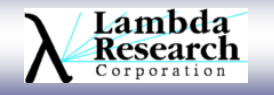

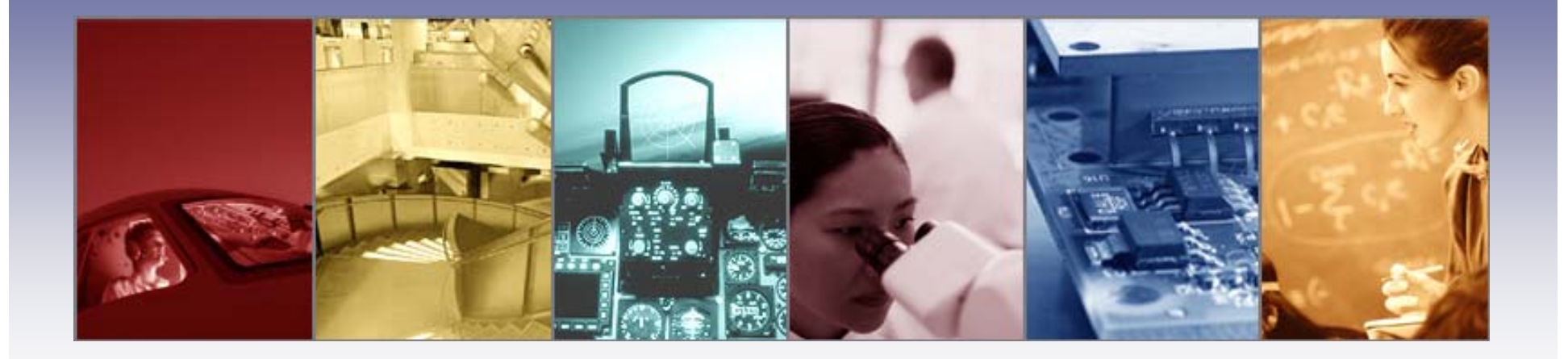

# **An Introduction to Scattering and the Surface Property in TracePro**

Presented by : Lambda Research Corporation 25 Porter Rd.Littleton, MA 01460 www.lambdares.com

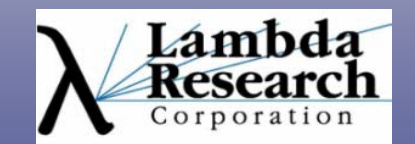

### **Current TracePro and OSLO Releases**

**TracePro 7.0.2**

**OSLO 6.5.2**

Available for download from our website by users with current maintenance and support agreements

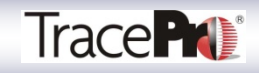

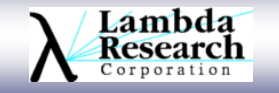

# **In this webinar you will:**

•Learn what scattering is and how it is measured

•Discover what BSDF, BRDF, and BTDF mean and how they apply to your TracePro model

•Gain an understanding of the different scatter models available in each version of TracePro

•Find out how to use scattering data to create a Surface Property in TracePro, including reflected and transmitted scattering

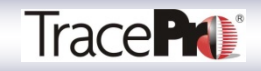

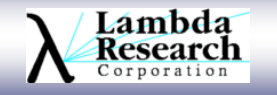

# **In this webinar you will:**

•See how Surface Properties with different scattering properties effect your results in TracePro

•Have your questions answered in the Question and Answer session

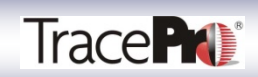

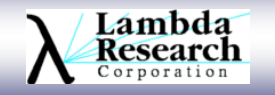

# **What is scattering?**

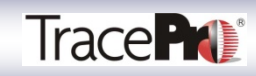

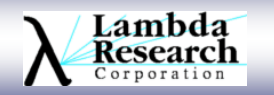

# **What is scattering?**

**Scattering** is a general physical process where some forms of radiation, such as light, sound, or moving particles, are forced to deviate from a straight trajectory by one or more localized nonuniformities in the medium through which they pass. In conventional use, this also includes deviation of reflected radiation from the angle predicted by the law of reflection. Reflections that undergo scattering are often called *diffuse reflections* and unscattered reflections are called *specular* (mirror-like) reflections.

Source: Wikipedia

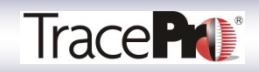

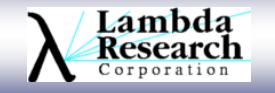

# **Surface Scattering vs. Bulk Scattering**

**Surface scattering** is scattering that occurs on the surface of an object. This could be reflected or transmitted scattering.

Examples: Reflective coatings, paints, diffusers, polished surfaces, etc…

#### **Bulk scattering** is scattering that occurs inside an object.

Examples: Human tissue, fluids, opaque materials, etc…

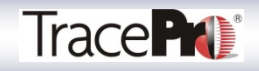

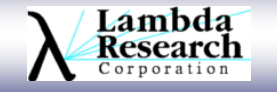

## **Surface Scattering**

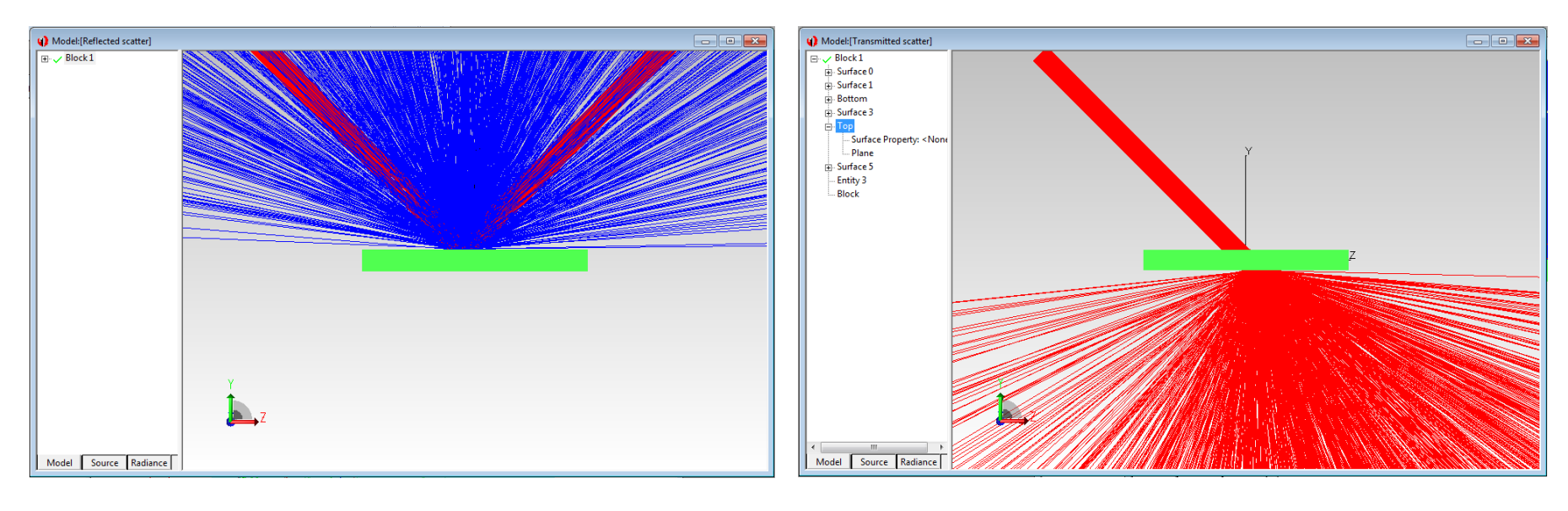

Reflected Scatter Transmitted Scatter

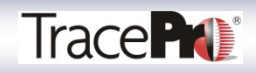

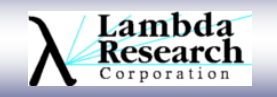

# **Bulk Scattering**

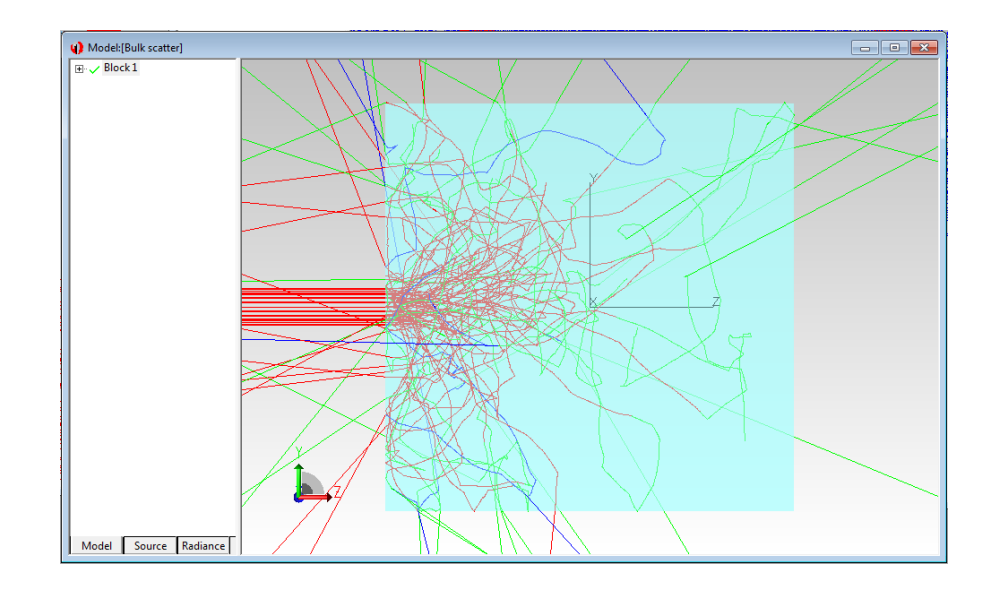

Bulk Scatter

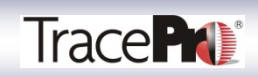

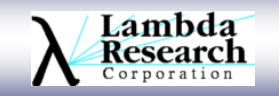

### **In a perfect world, at least from a modeling point of view, everything would be perfectly specular or perfectly Lambertian**

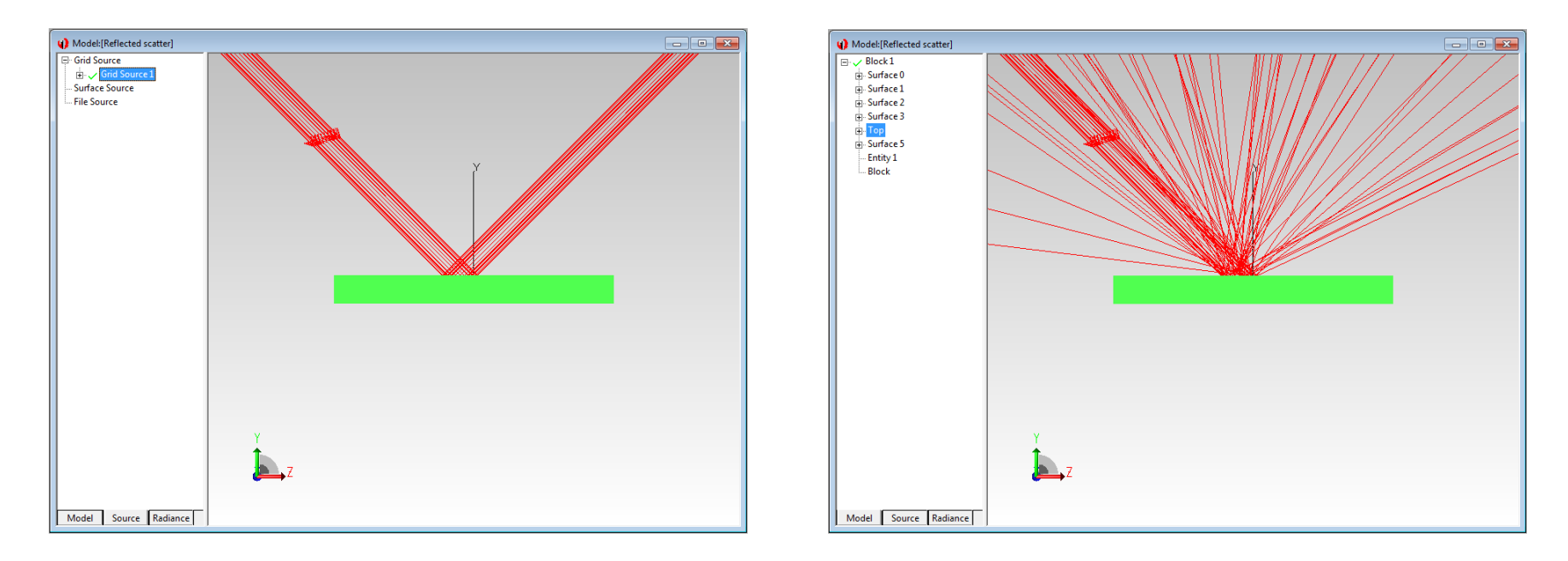

#### **Reality is somewhere in between**

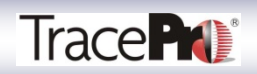

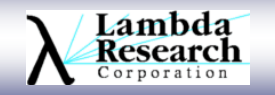

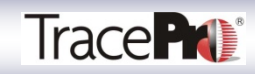

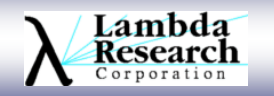

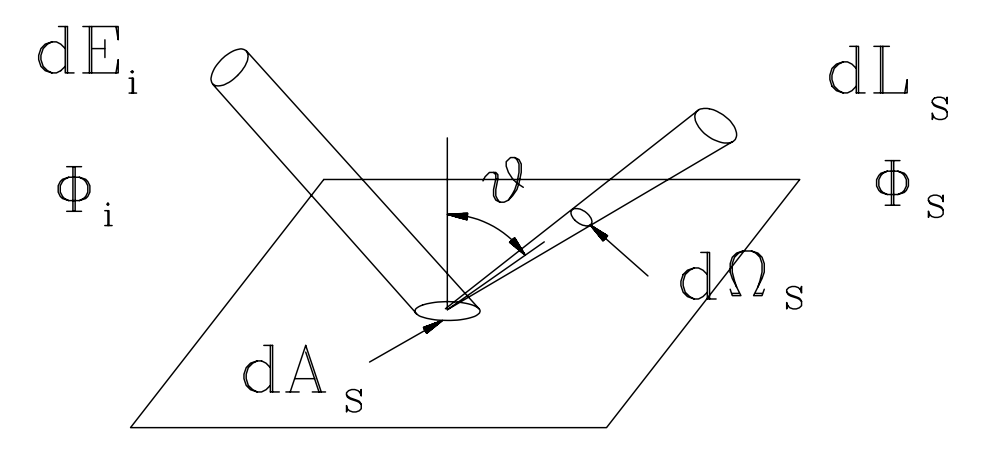

Where :

- dL $_{\rm s}$  is the radiance scattered from an area dA $_{\rm s}$  on the sample,
- d $\mathsf{E}_\mathrm{s}$  $_{\rm s}$   $\,$  is the incident irradiance on the area dA $_{\rm s}$ ,
- $\mathbf{r}_{\text{i}}$ is the incident direction,
- **r** sis the scattered direction.

To measure scatter, illuminate an area dA<sub>s</sub>, measure incident flux  $\Phi_{\sf i}$ , scattered flux  $\Phi_{\rm s}$ , and calculate the solid angle d $\Omega_{\rm s}$  subtended by the measuring detector.

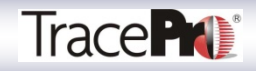

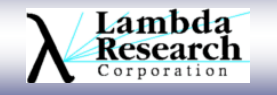

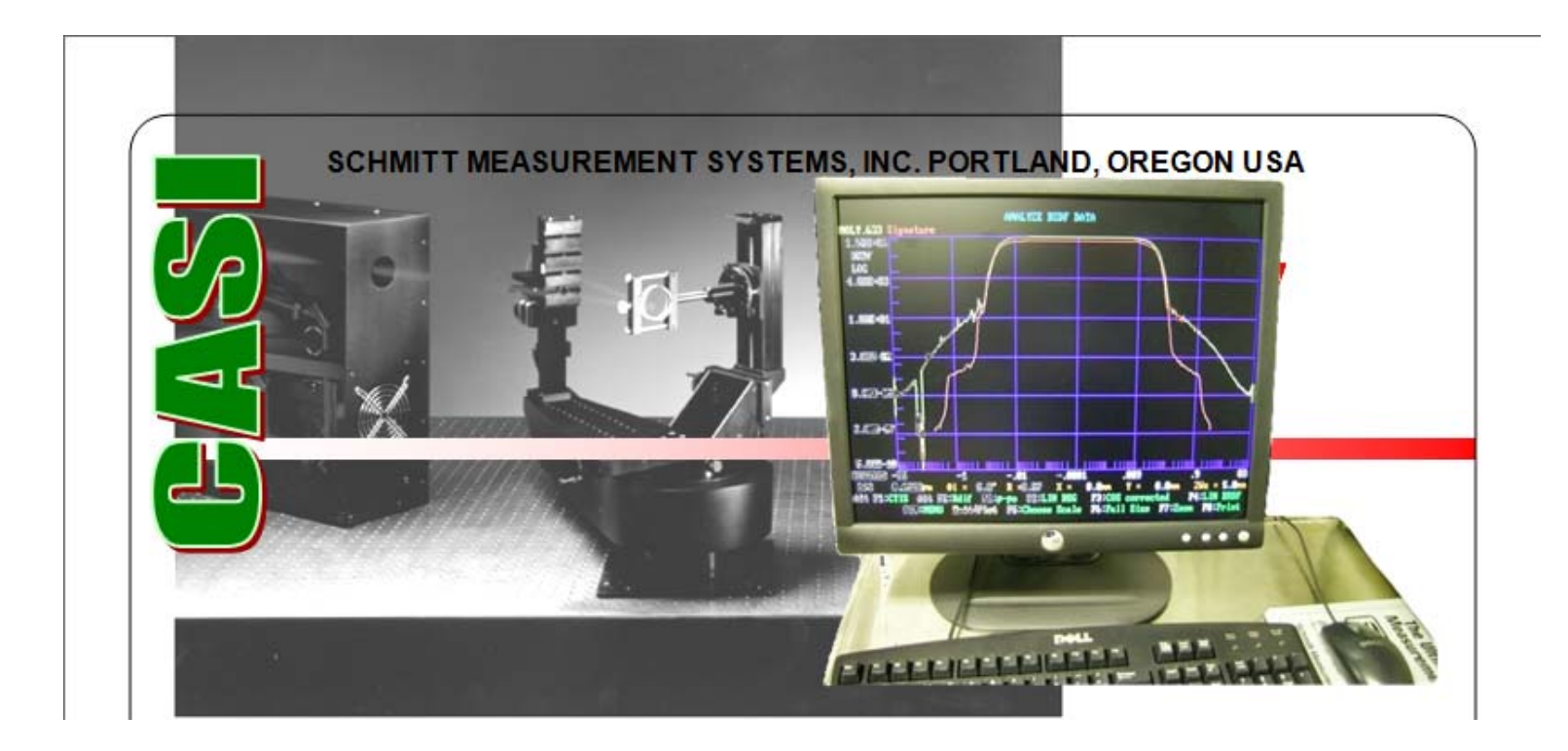

Schmitt Measurement Systems CASI

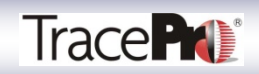

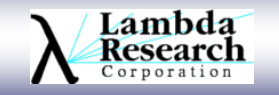

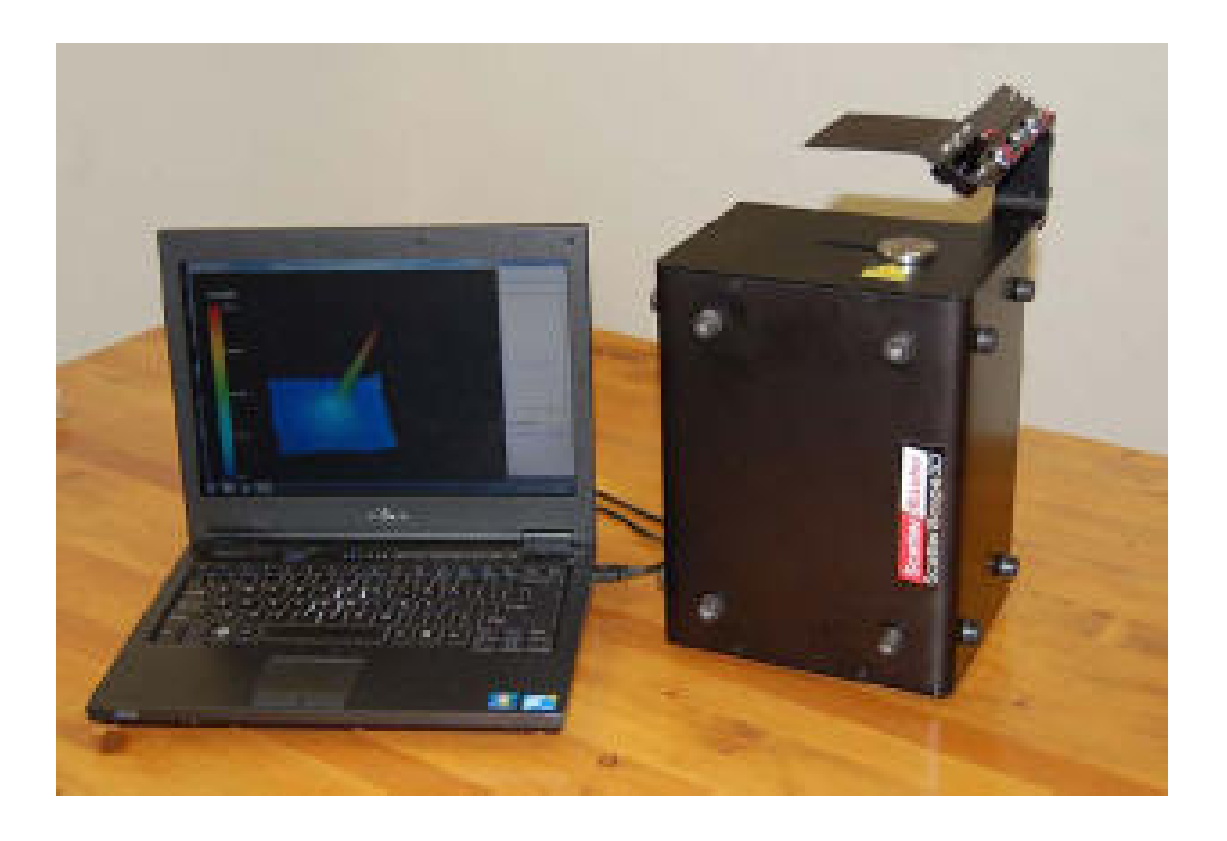

ScatterMaster ScatterScope3D

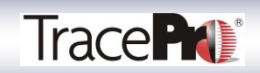

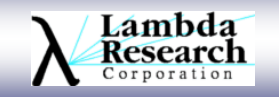

## **What is BSDF, BRDF, and BTDF?**

BSDF = Bidirectional Scatter Distribution Function

BRDF = Bidirectional Reflectance Distribution Function

BTDF = Bidirectional Transmission Distribution Function

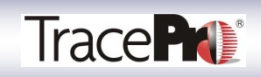

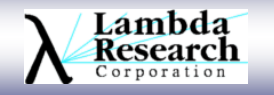

# **BSDF**

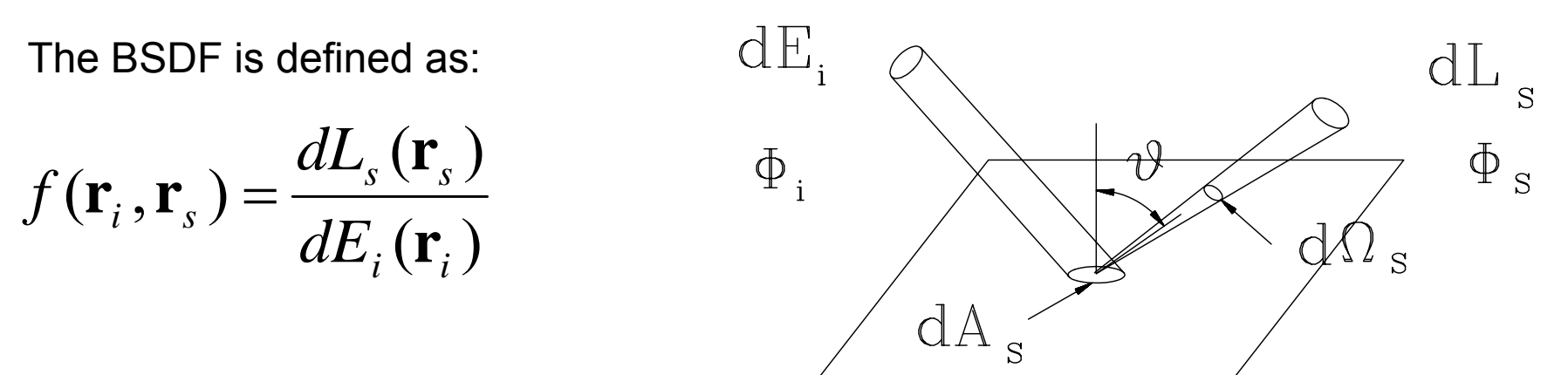

where

- dL $_{\rm s}$  is the radiance scattered from an area dA $_{\rm s}$  on the sample,
- dE $_{\rm s}$   $\,$  is the incident irradiance on the area dA $_{\rm s}$ ,
- $r_i$ is the incident direction,
- $r_{\rm s}$ is the scattered direction.

To measure BSDF, illuminate an area dA<sub>s</sub>, measure incident flux  $\Phi_i$ , scattered flux  $\Phi_{\rm s}$ , and calculate the solid angle d $\Omega_{\rm s}$  subtended by the measuring detector. Then calculate dL, dE, and BDSF. The BSDF reduces to:BSDF =  $Φ_s$ /[Φ<sub>i</sub>dΩcos(θ)]

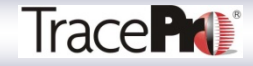

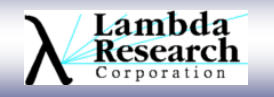

#### Harvey-Shack BSDF Shift-Invariant BSDF Representation

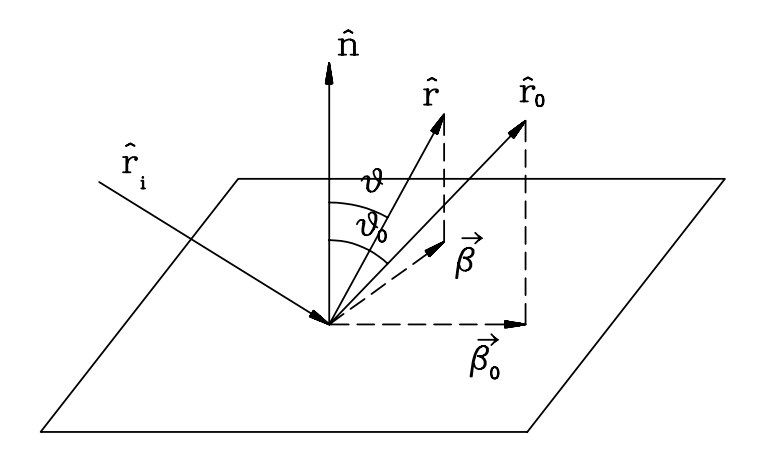

i = incident, 0 = specular, **<sup>n</sup>** = surface normal In the plane of incidence,  $|\boldsymbol{\beta} - \boldsymbol{\beta}_0| = \sin\theta - \sin\theta_0$ At normal incidence, **β**0 = 0 and |**β** - **β**0| = sinθ At normal incidence and small scattering angles,  $|\beta - \beta_0| \approx \theta$ 

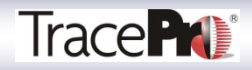

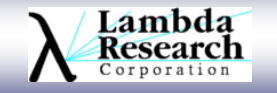

# **ABg BSDF Model**

•The ABg BSDF model is a modified inverse-power-law model. It has the form

$$
BSDF(|\vec{\beta}-\vec{\beta}_0|) = \frac{A}{B+|\vec{\beta}-\vec{\beta}_0|^g}
$$

- $\bullet$ where the β and  $β_0$  vectors are from the Harvey-Shack BSDF model. In this model, the beta vector is the projection of a unit vector in the **scattering** direction onto the tangent plane, and the  $\boldsymbol{\beta}_{0}$  vector is a projection of the unit vector in the **specular** direction onto the tangent plane. A, B, and g are fitting parameters.
- $\bullet$  In the ABg model, A determines the height of the curve, B determines the point where the curve transitions from flat to sloped and g determines the slope. The roll-off value is equal to A/B (when  $\beta - \beta_0$  => 0).
- $\bullet$  This type of scatter model implicitly assumes that the surface is isotropic, i.e. independent of incident direction, because the independent variable  $\beta - \beta_0$  is independent of incident direction.

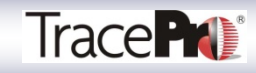

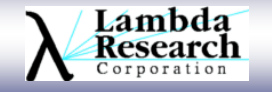

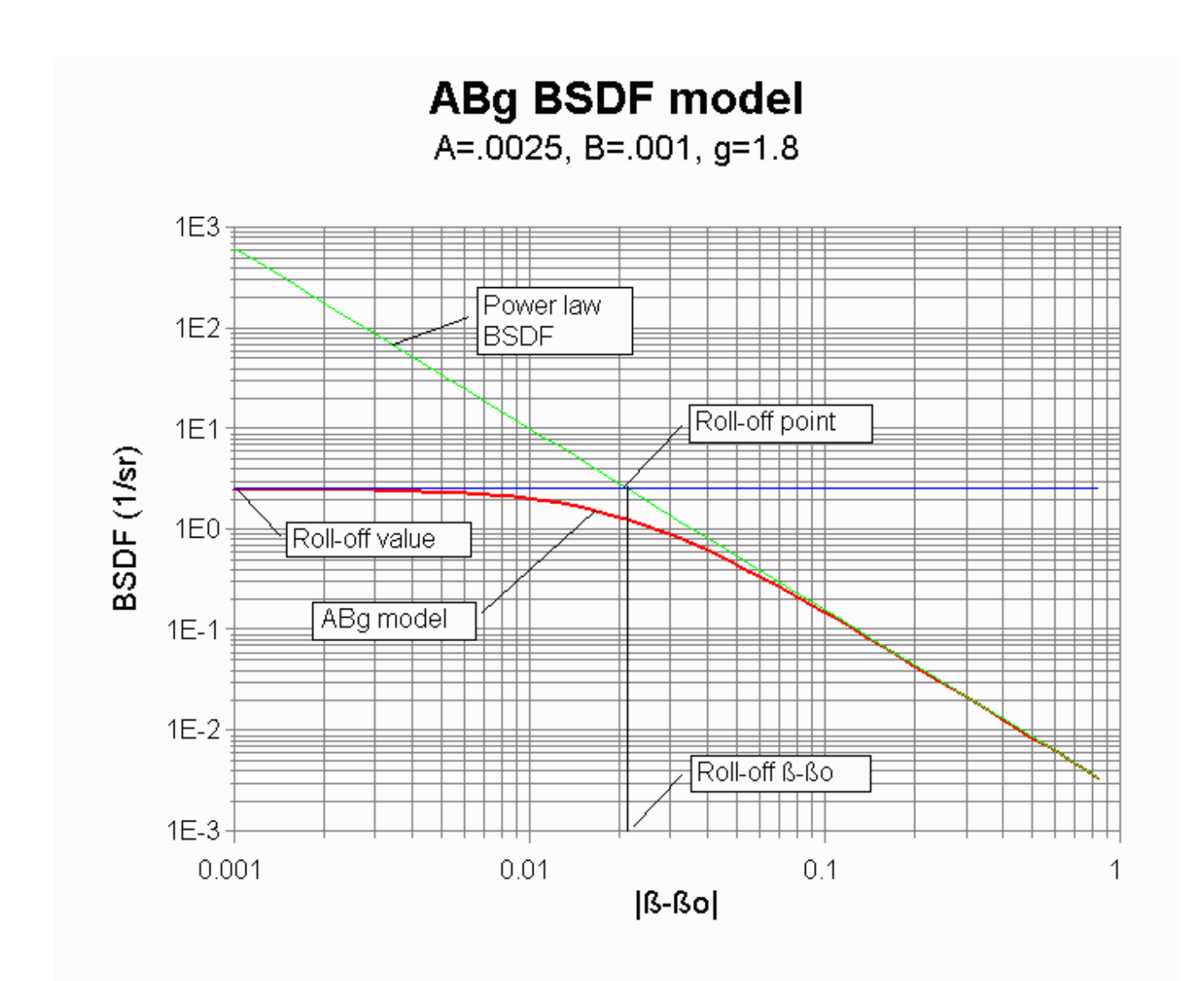

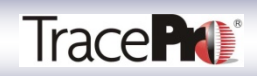

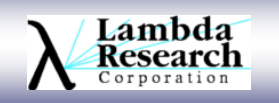

# **Typical BSDFs**

- $\bullet$  Polished surfaces
	- Values of g from 1.5 to 3.5, but 2 to 3 is more common
	- B is small, 1e-6 to 1e-10, depending on surface statistics
- $\bullet$  Diffuse surfaces
	- If g = 0, BSDF is perfect Lambertian. Many baffle coatings come close to this.
	- If not Lambertian, typically B is large, 0.1 to 1, and g is large, 2, 3, 4, 5, 6…

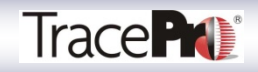

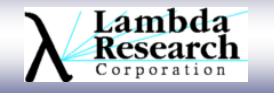

### **What does this mean in TracePro?**

This is what TracePro uses to model scattering from a surface.

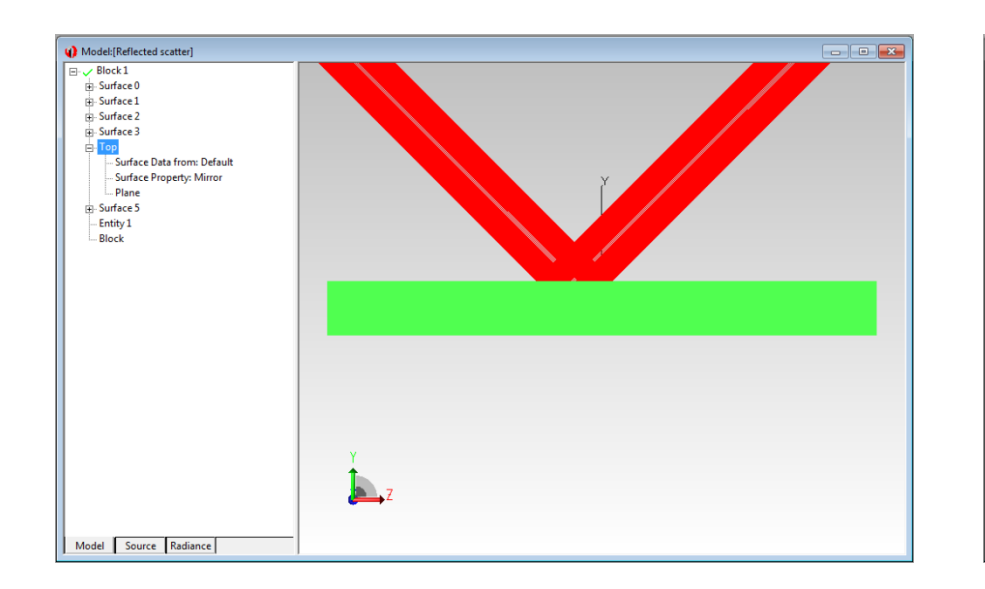

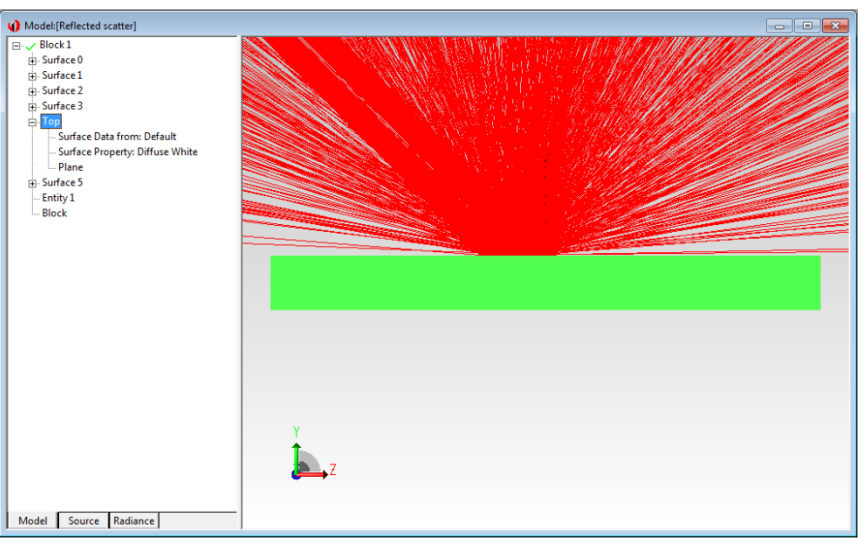

Default->Mirror Default->Diffuse White

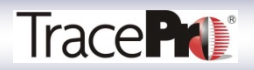

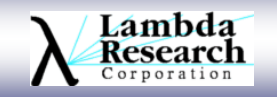

## **Surface Property Editor**

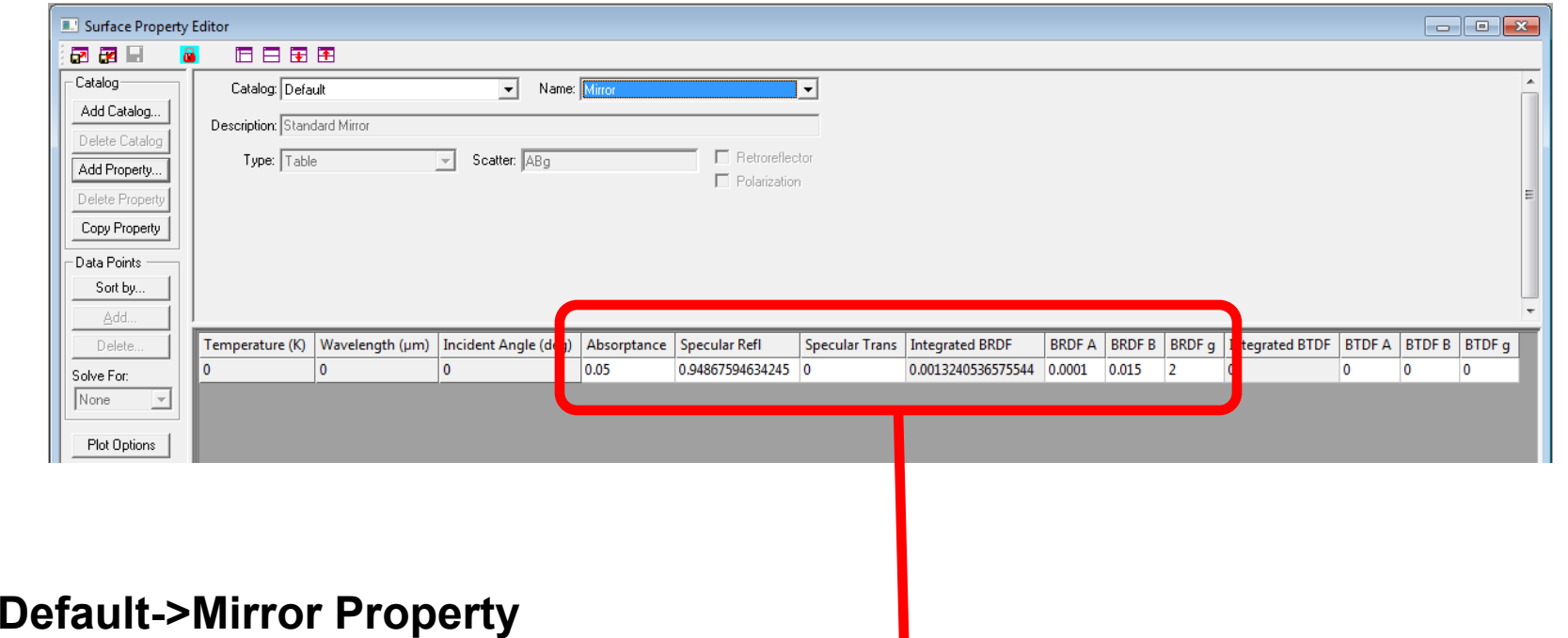

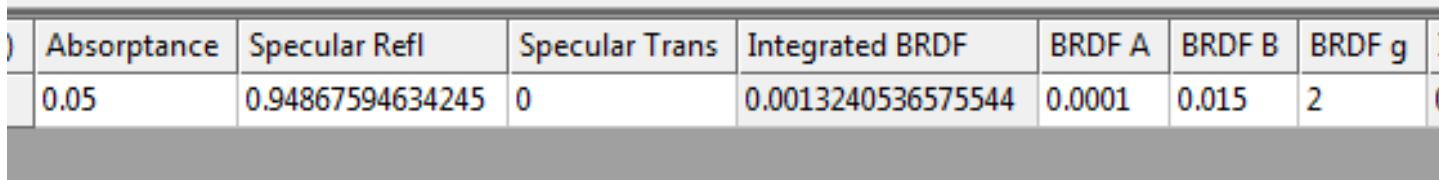

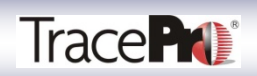

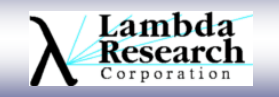

# **Surface Property Editor**

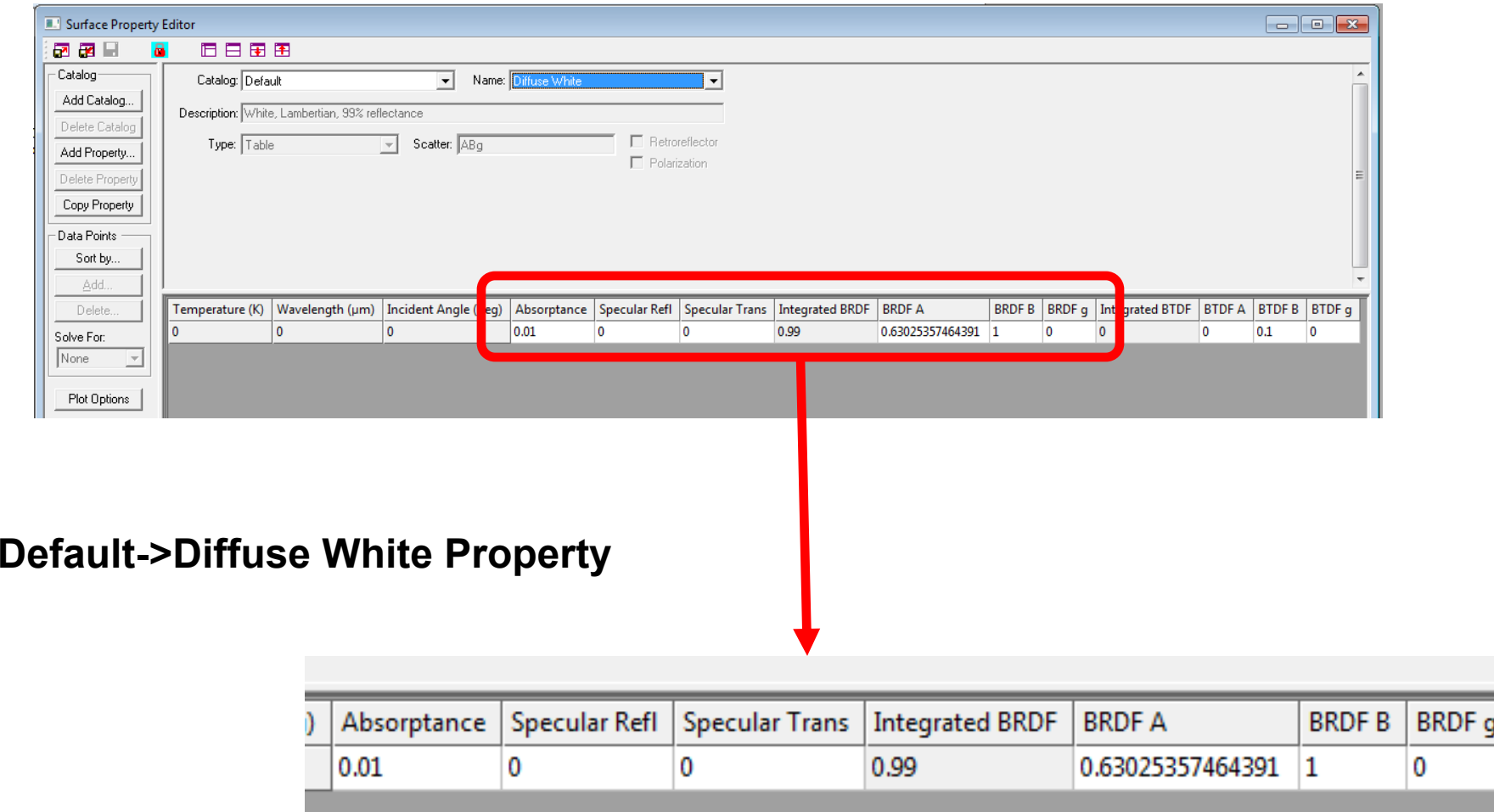

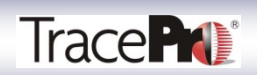

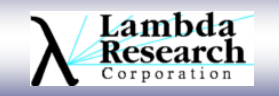

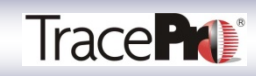

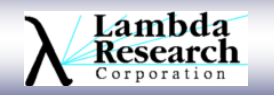

#### **TracePro LC**

•**ABg**

#### **TracePro Standard & Expert**

•**ABg** •**Elliptical ABg** (added to TracePro Standard in version 7.0) •**Elliptical Gaussian** (added to TracePro Standard in version 7.0) •**Table BSDF** (added to TracePro Standard in version 7.0) •**Asymmetric Table BSDF** (added to TracePro Standard in version 7.0)

Full explanation of each scatter model is available in the TracePro User Manual starting on page 7.15

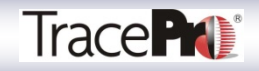

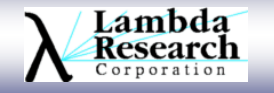

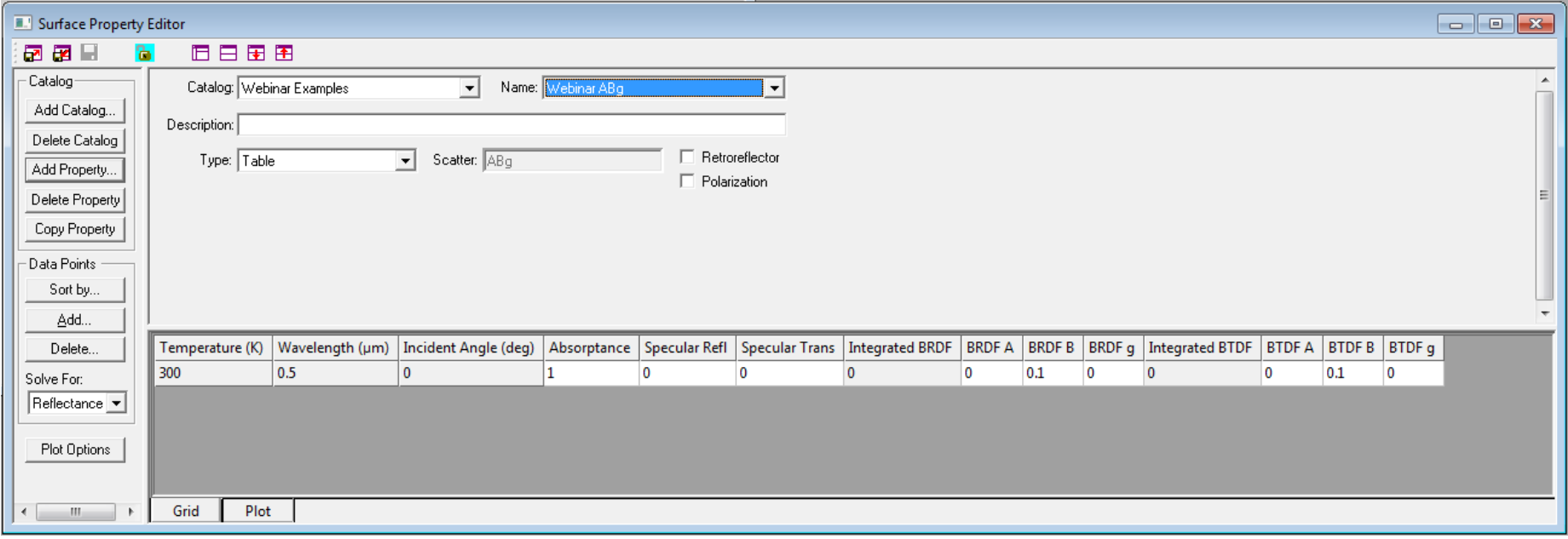

**ABg model**

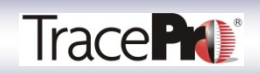

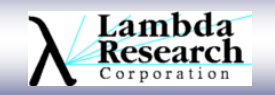

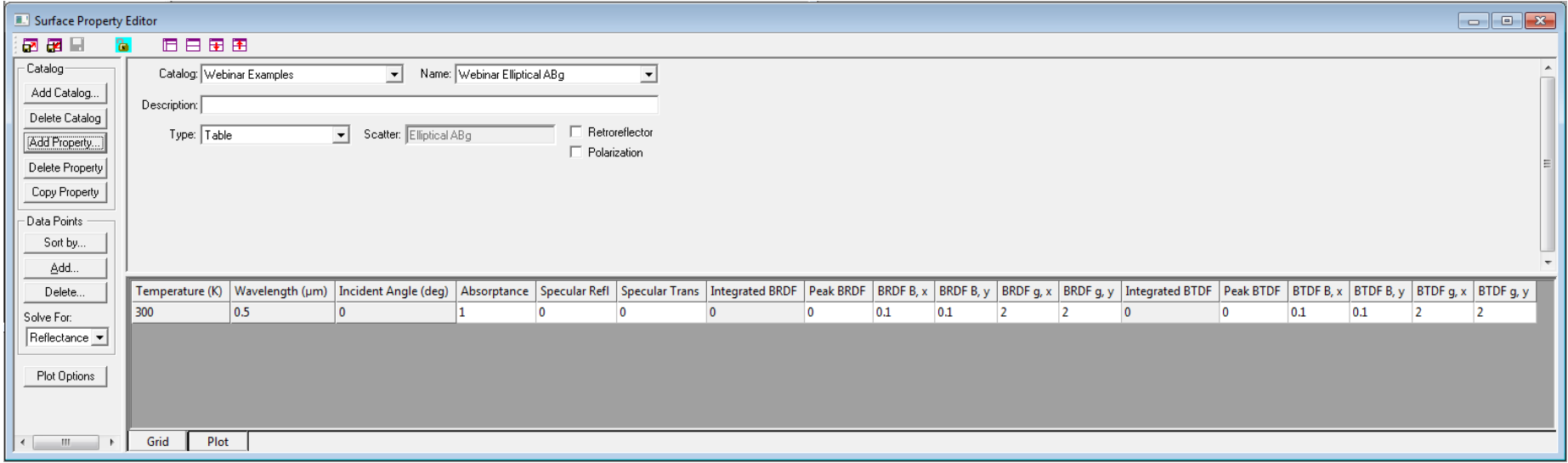

#### **Elliptical ABg model**

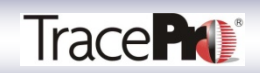

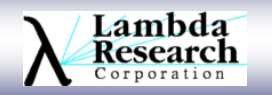

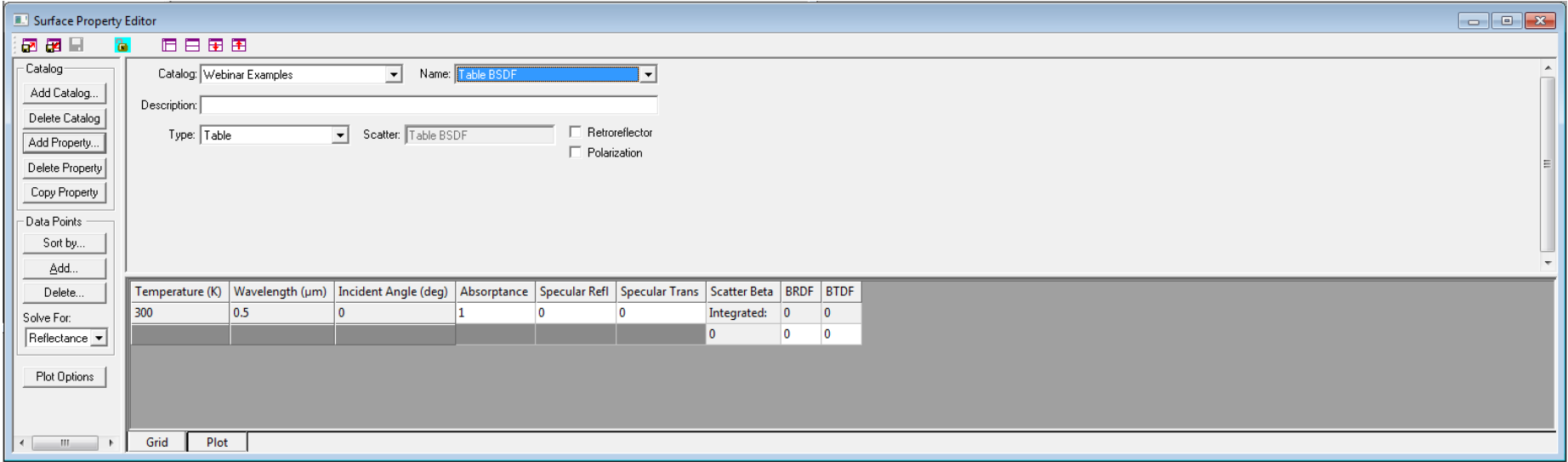

#### **Table BSDF model**

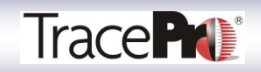

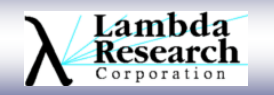

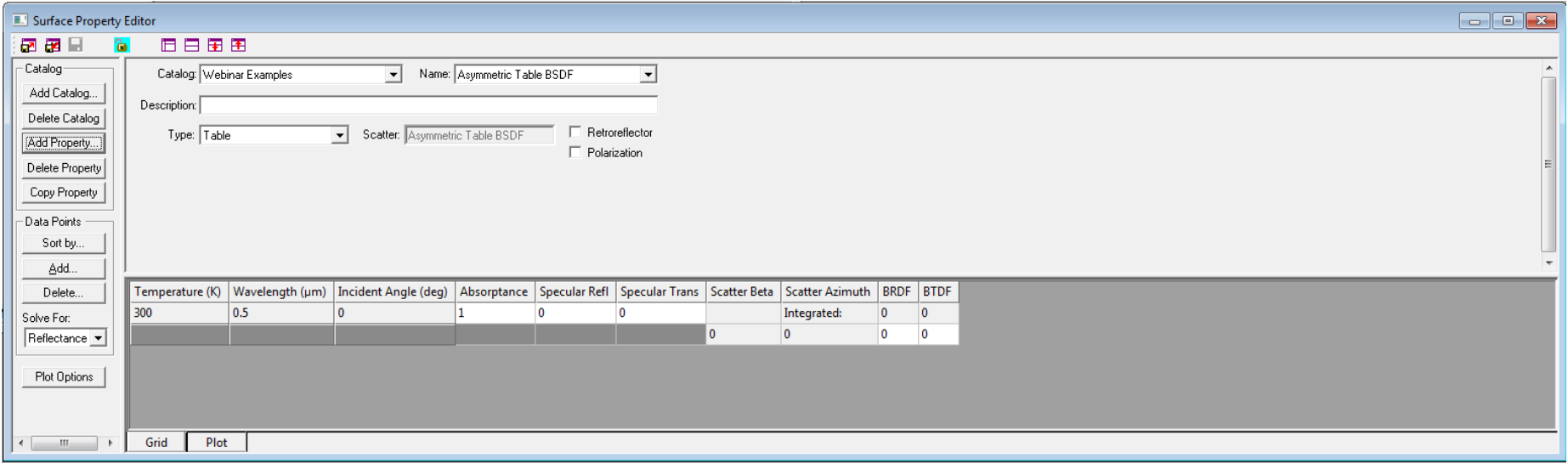

#### **Asymmetric Table BSDF model**

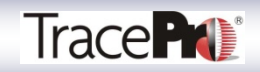

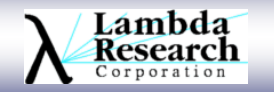

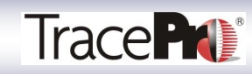

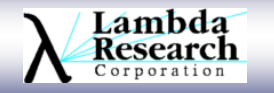

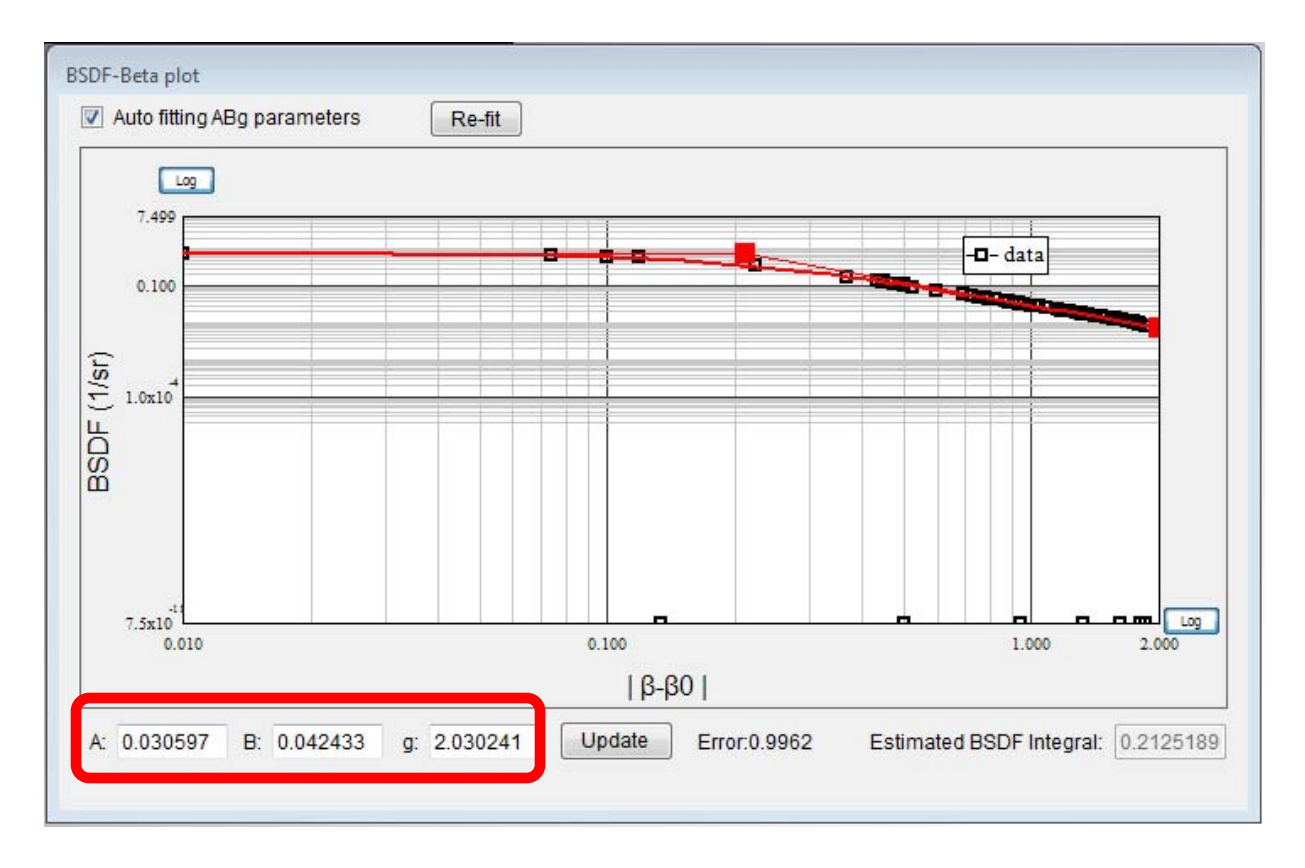

#### TracePro BSDF Converter Utility

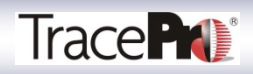

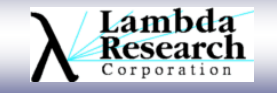

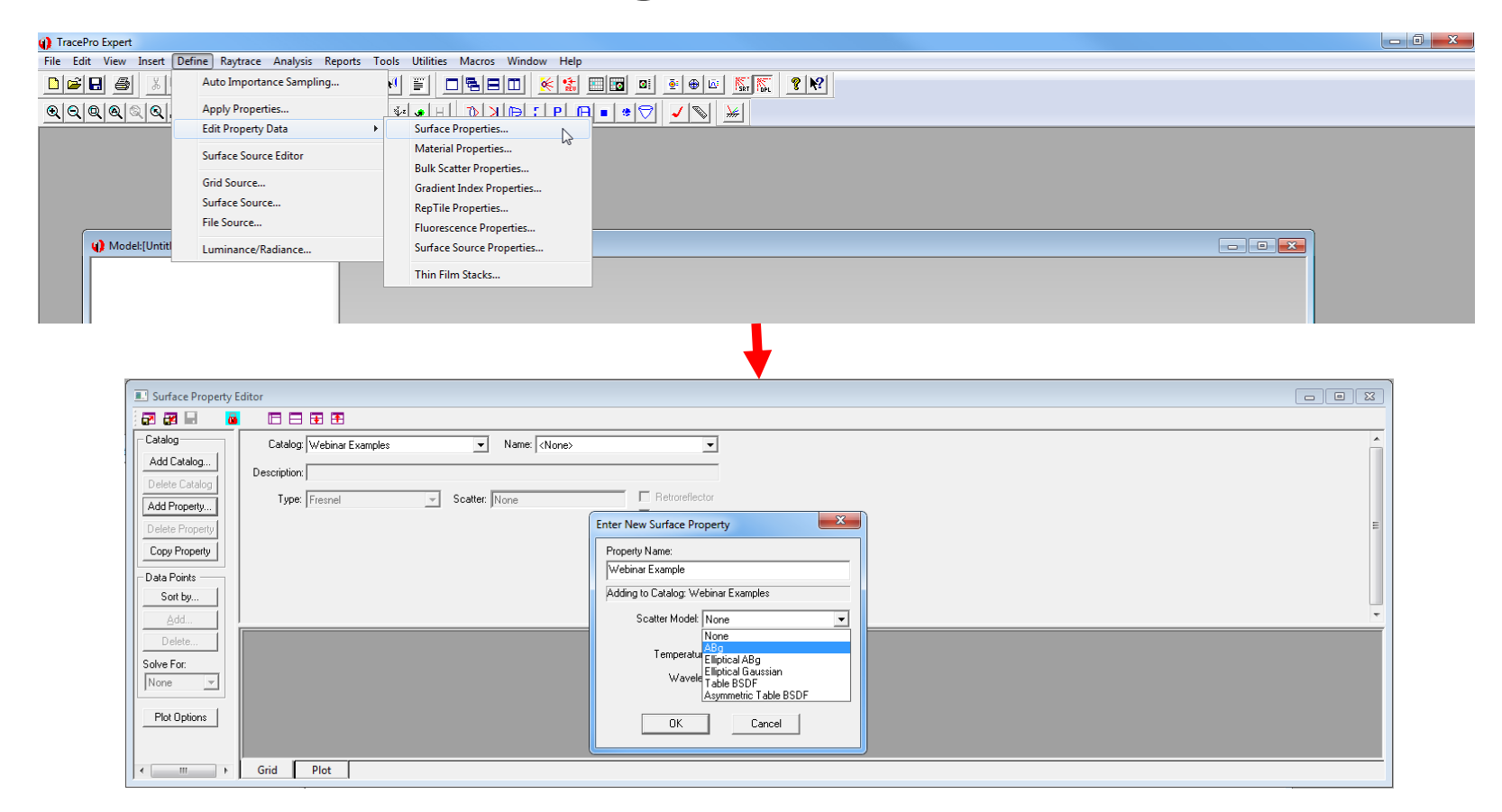

TracePro Surface Property Editor

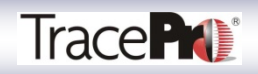

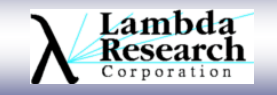

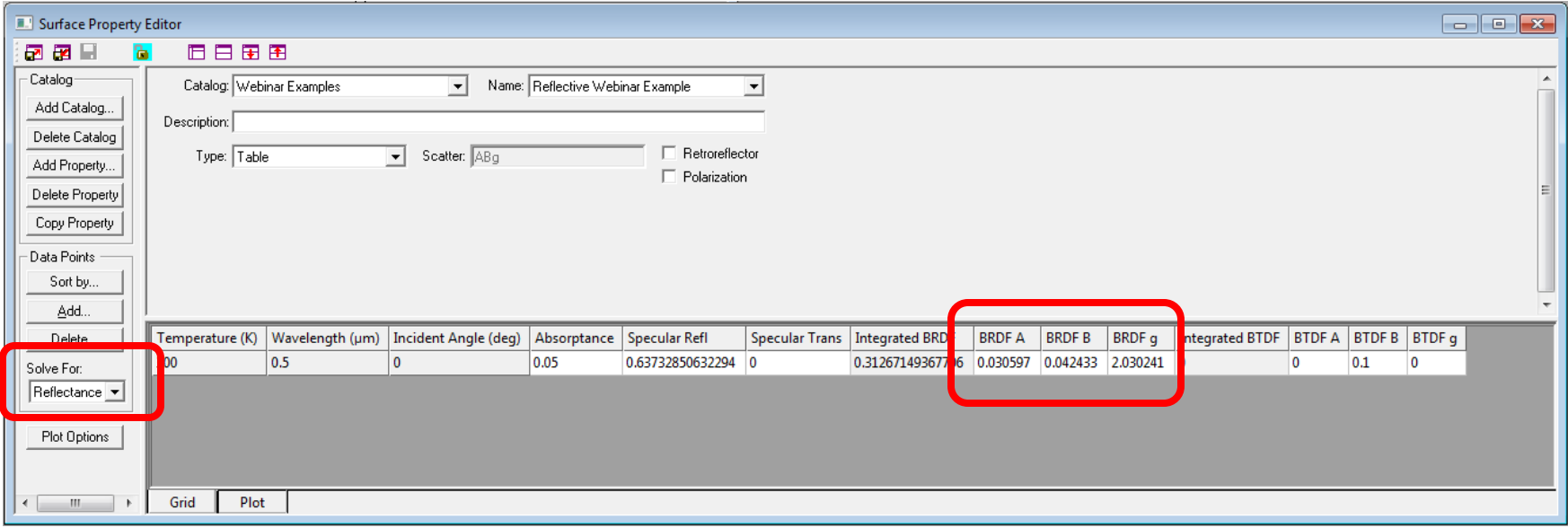

Enter A,B, and g values, an absorption of 0.05, and then Use Solve For: to find the Specular Reflectivity

> **Property must conserve energy: Abs+Refl+Tran+Sr+St = 1**

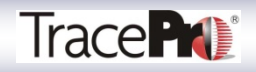

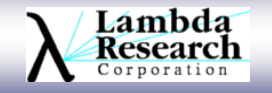

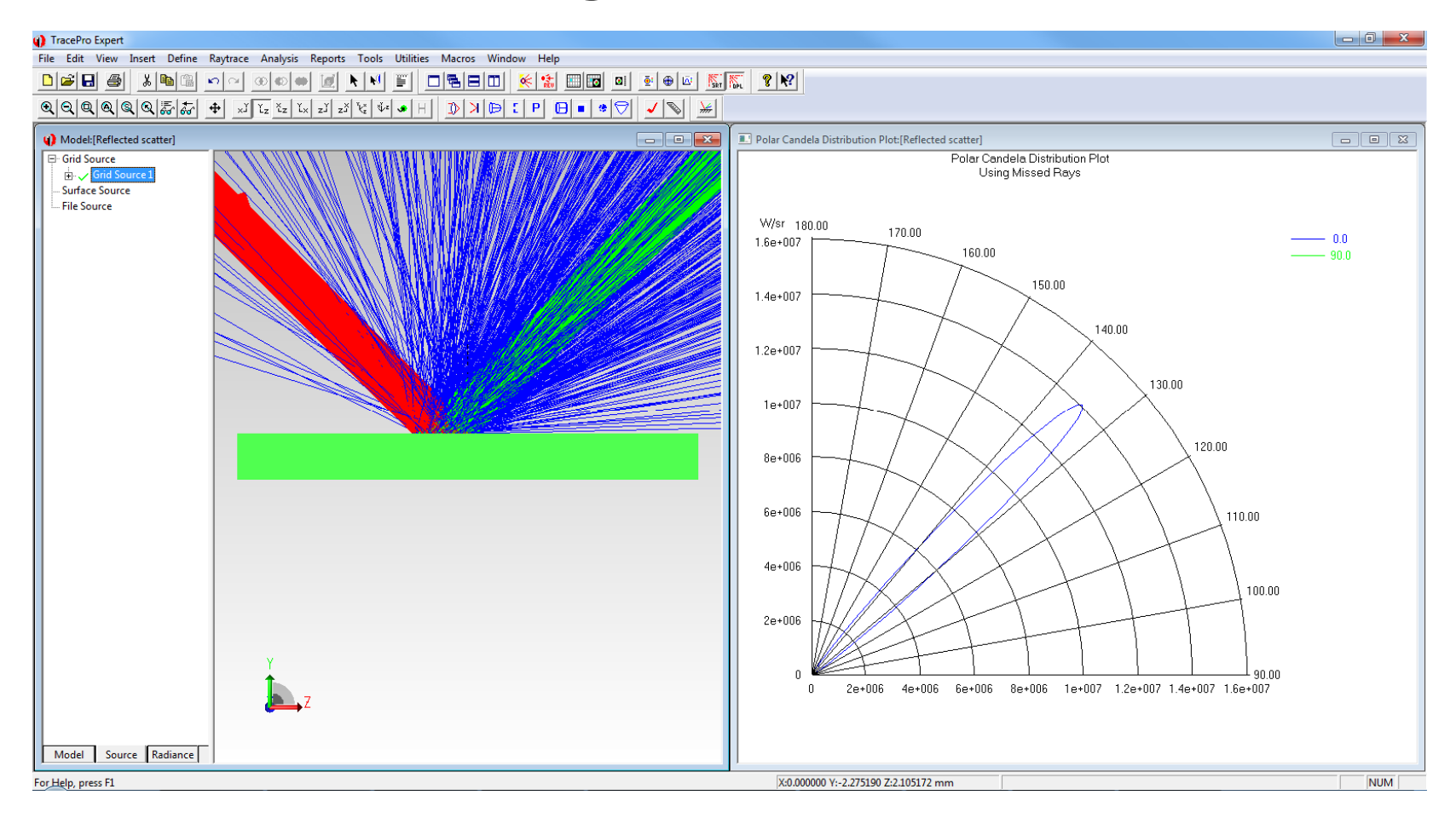

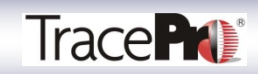

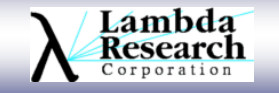

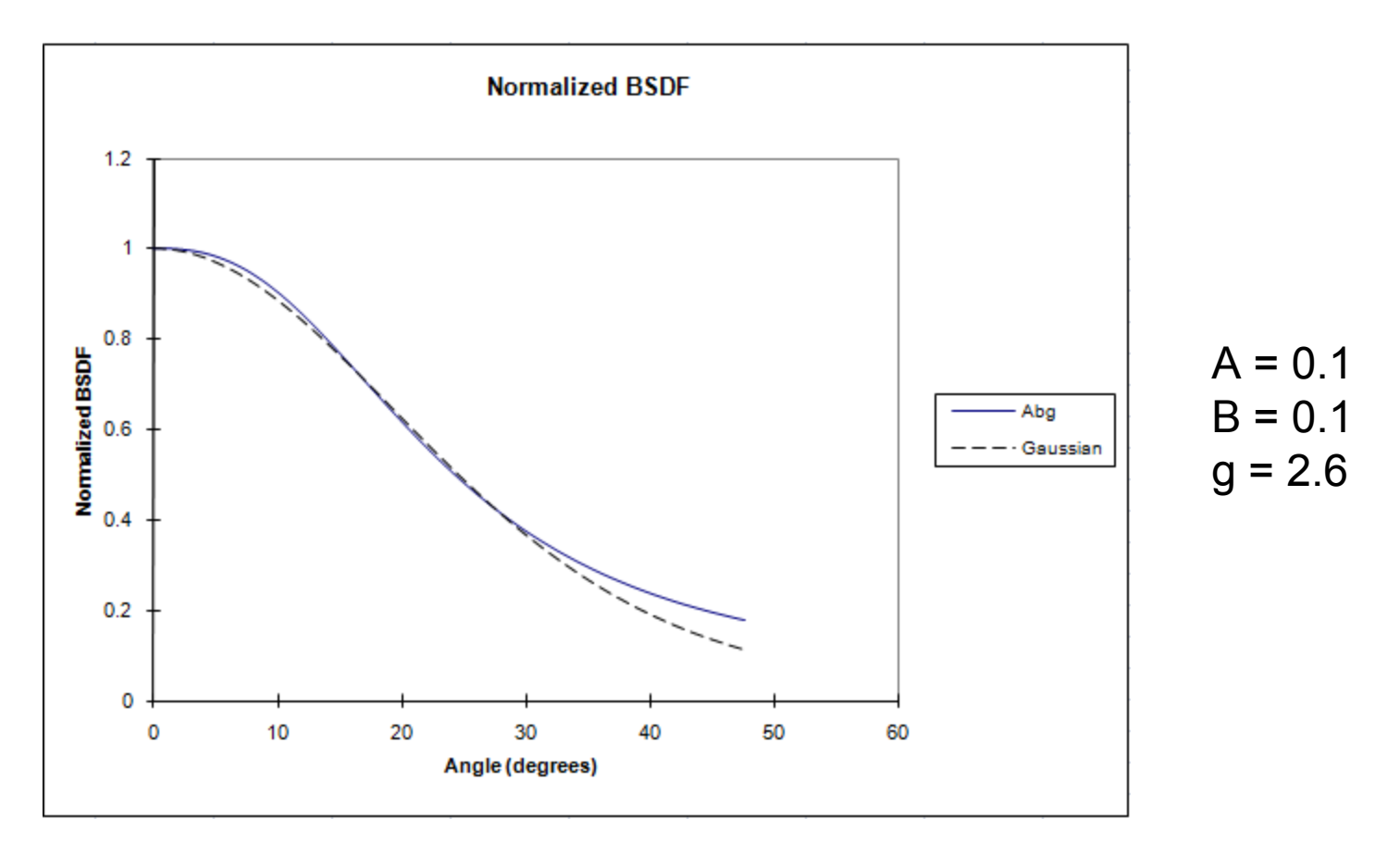

Transmissive diffuser with 30-degree Gaussian distribution

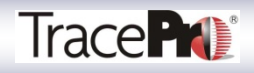

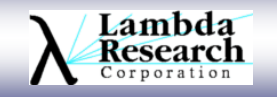

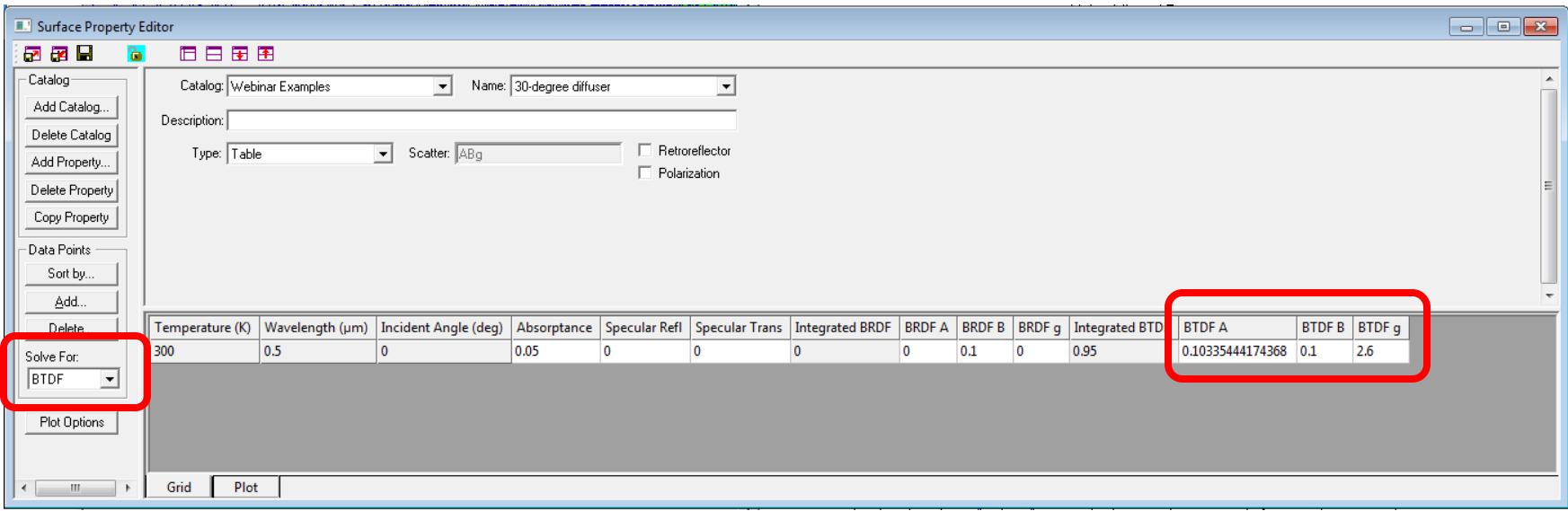

Enter A,B, and g values, an absorption of 0.05, and then Use Solve For: to find the BTDF

#### **Property must conserve energy: Abs+Refl+Tran+Sr+St = 1**

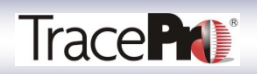

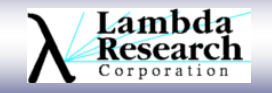

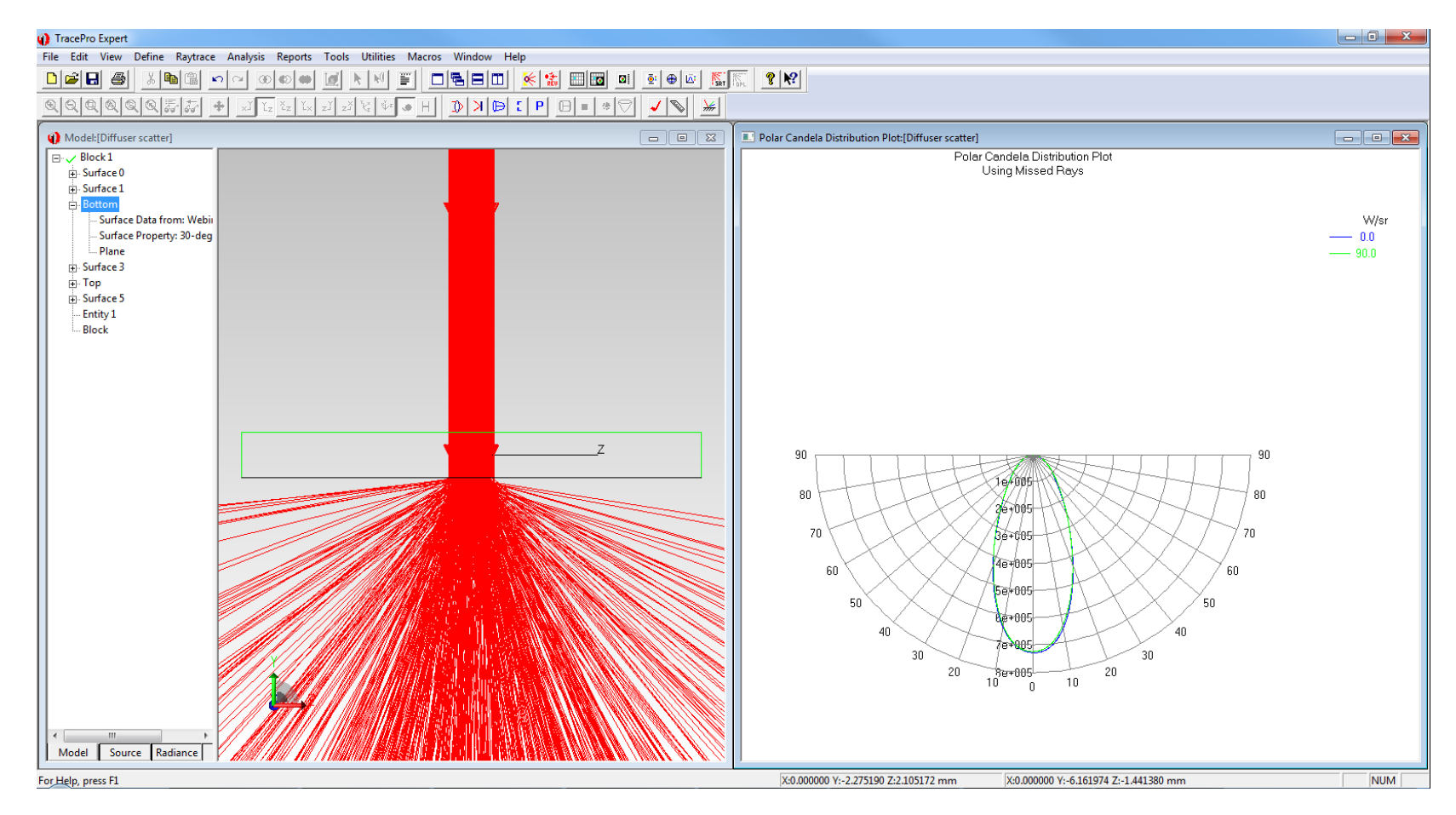

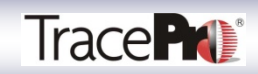

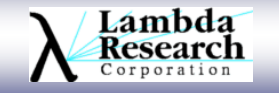

# **Effect of Different Scattering Surfaces on Model Results in TracePro**

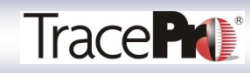

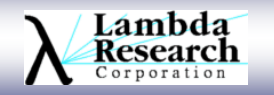

# **Effect of Different Scattering Surfaces on Model Results in TracePro**

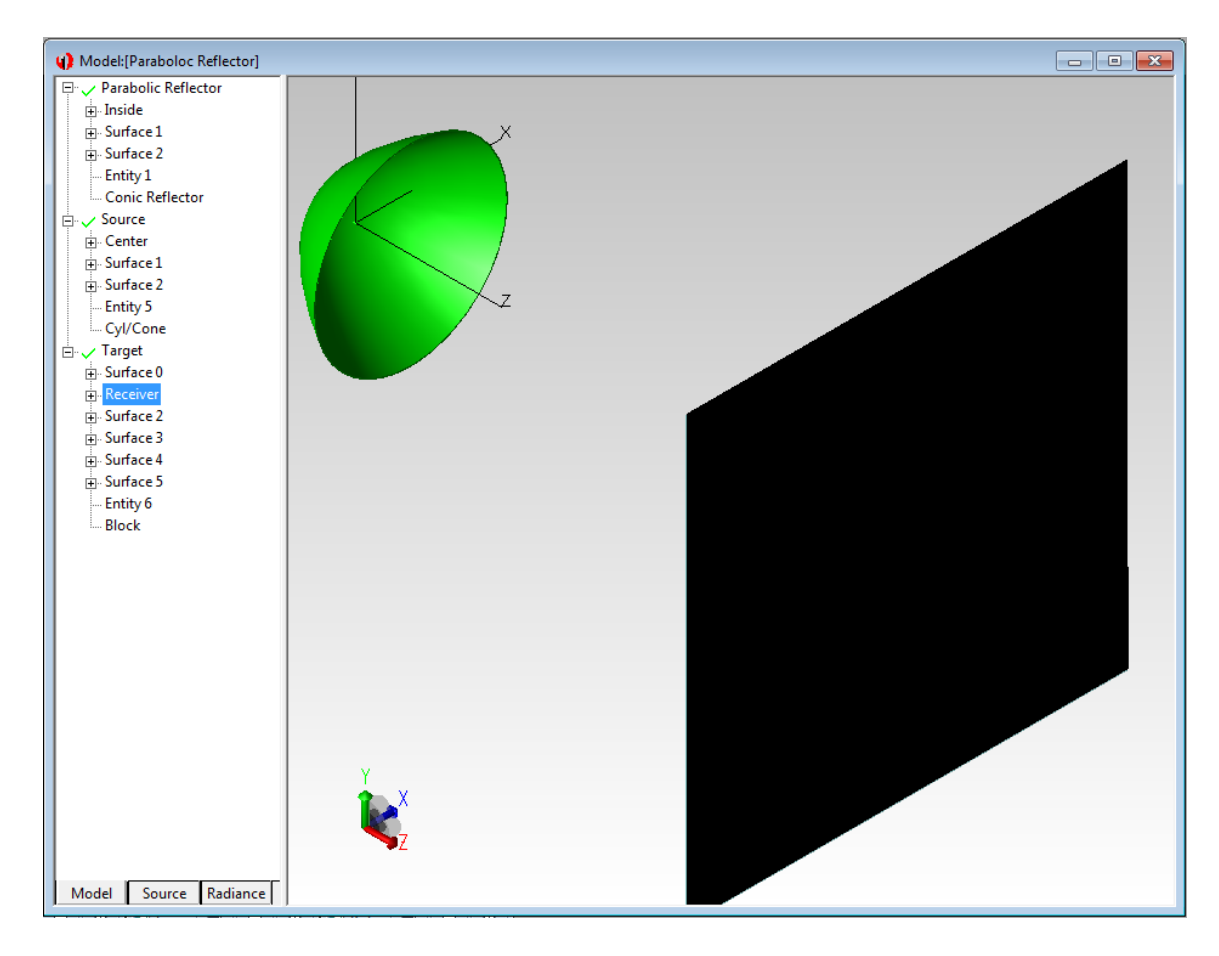

Parabolic Reflector with Small Cylindrical Source

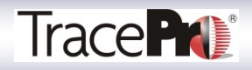

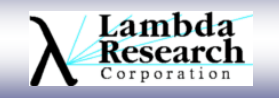

# **Effect of Different Scattering Surfaces on Model Results in TracePro**

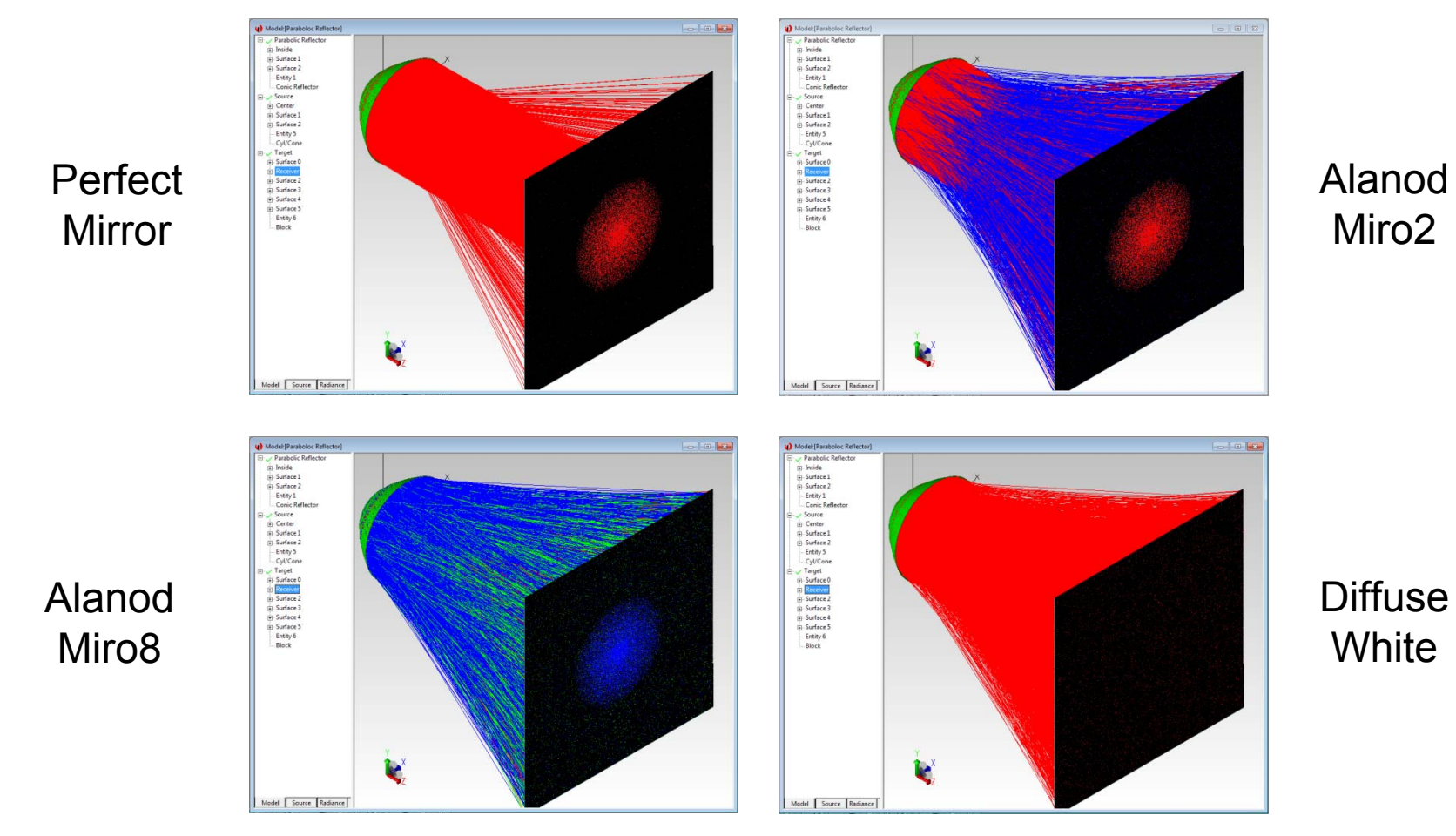

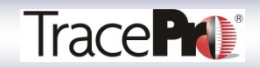

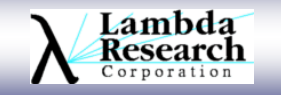

# **Surface Properties**

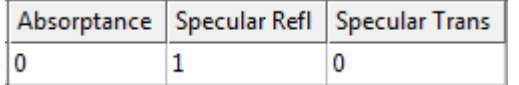

Perfect Mirror

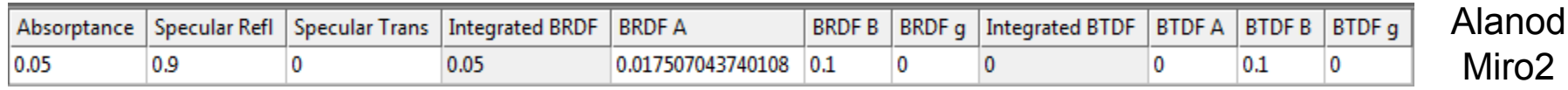

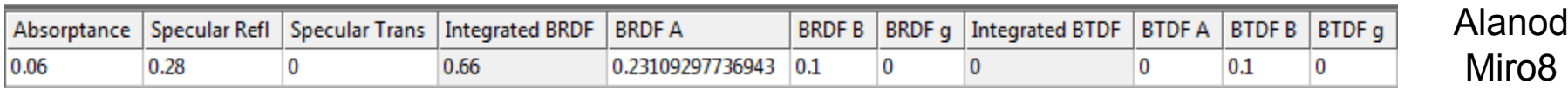

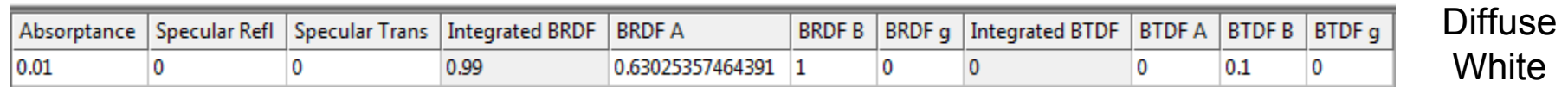

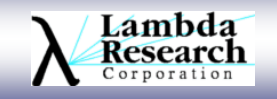

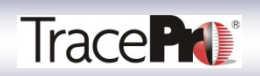

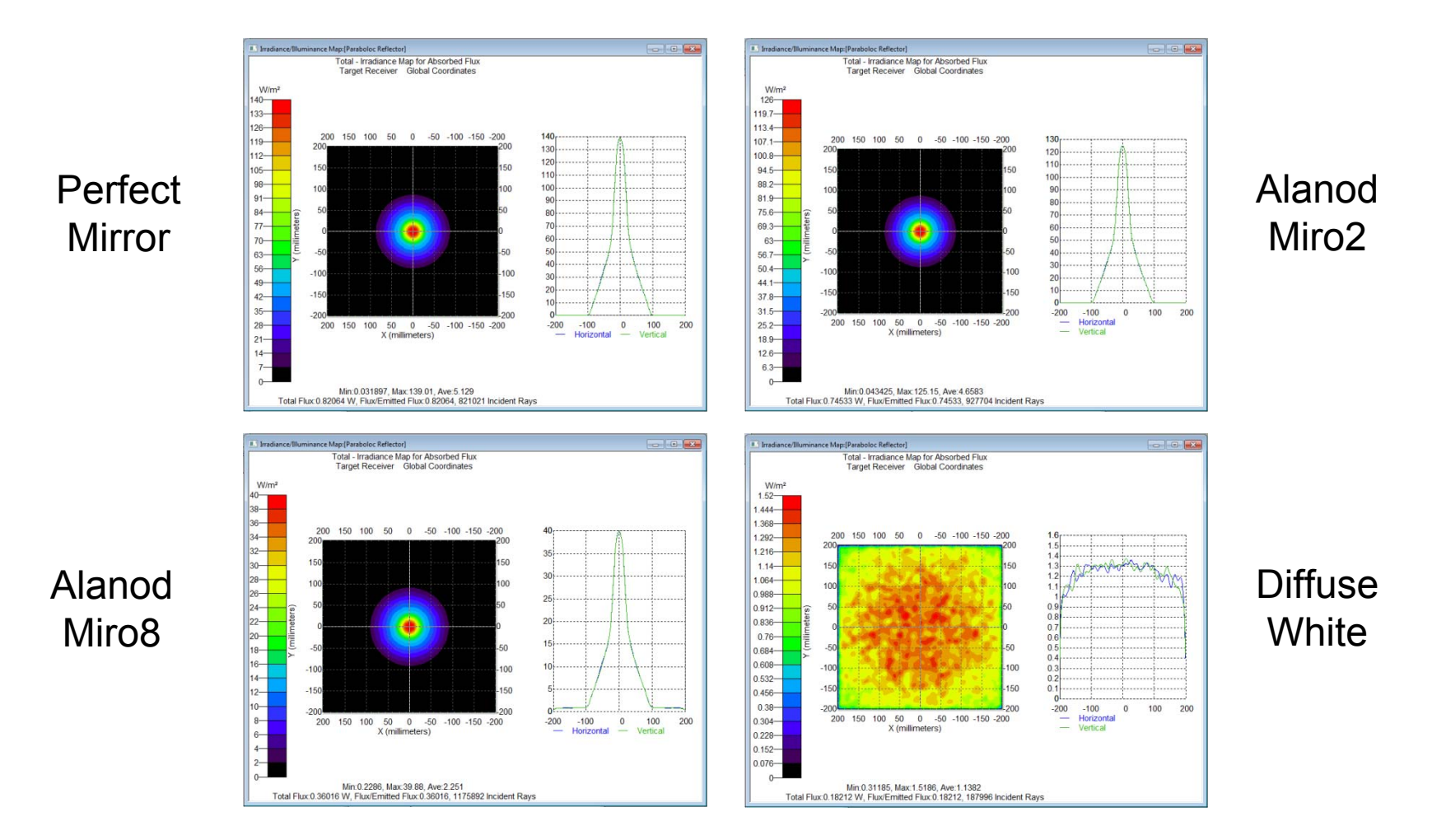

#### **Irradiance Maps**

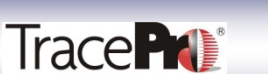

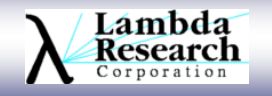

#### **Polar Iso-Candela Plots**

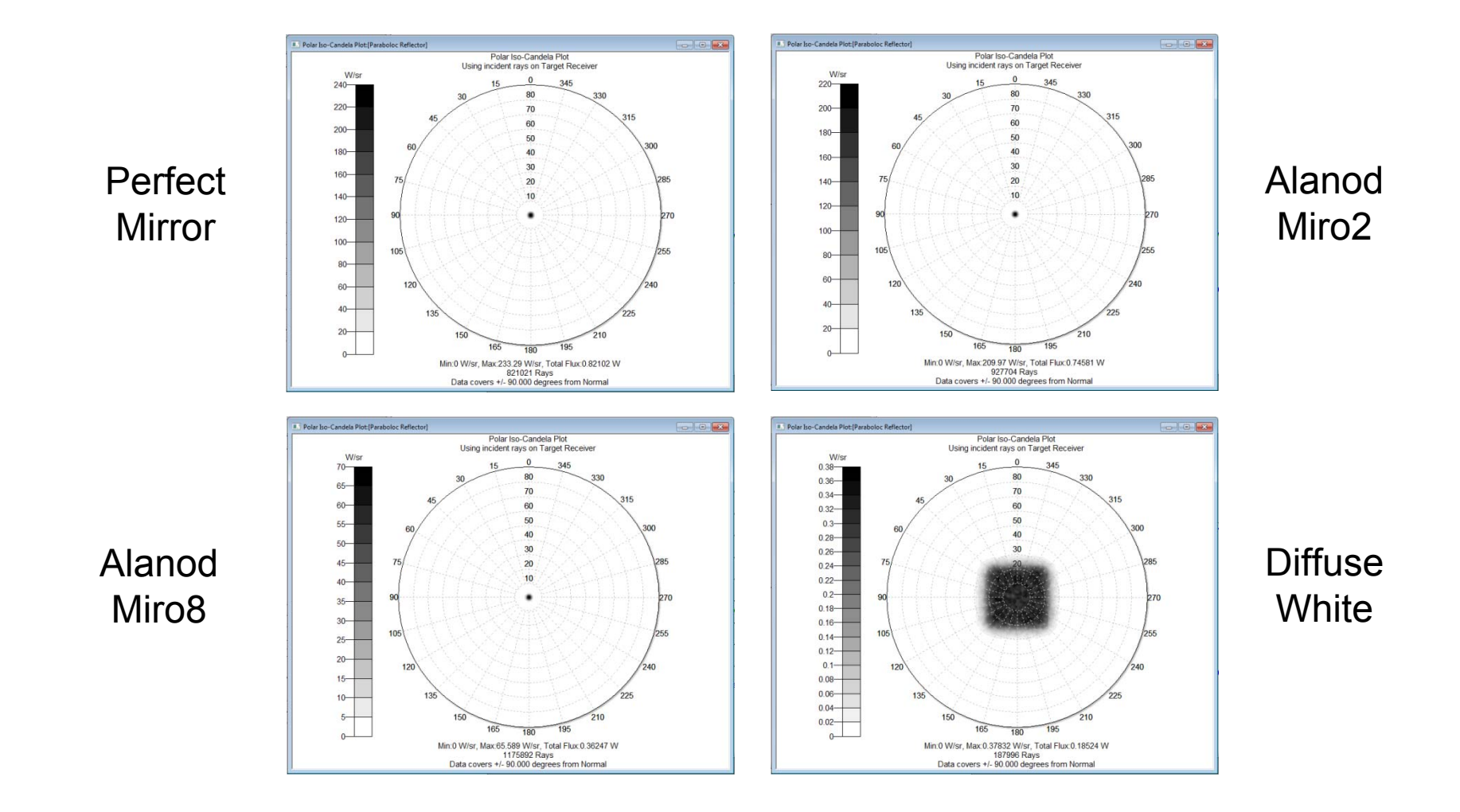

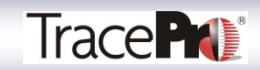

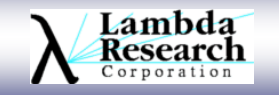

#### **Polar Iso-Candela Plots**

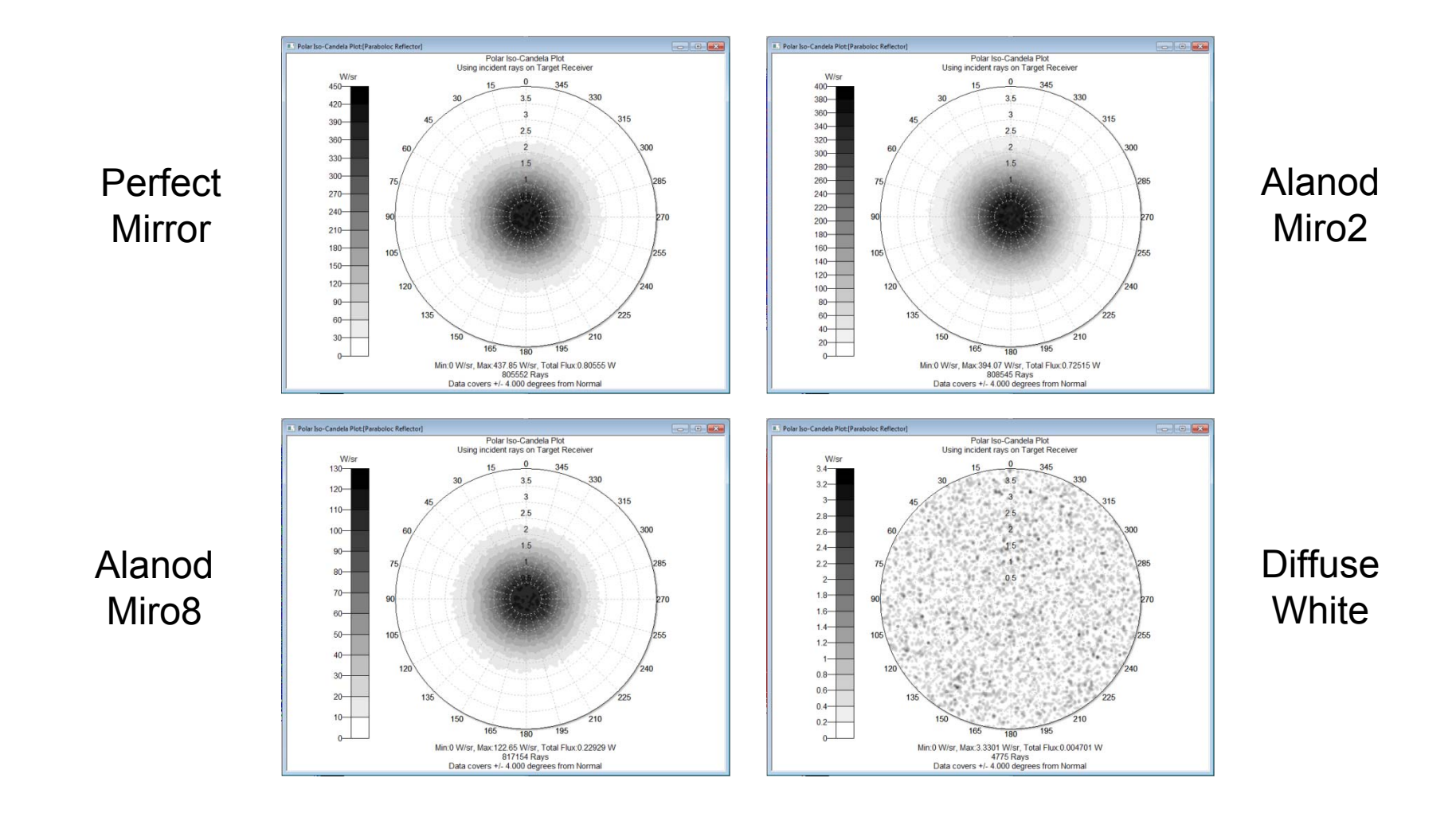

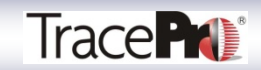

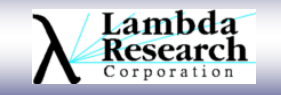

# **Thank You**

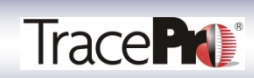

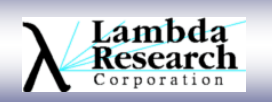

# **Questions and Answers**

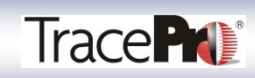

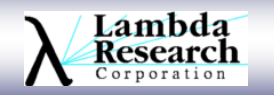

# **Additional Reading**

#### **TracePro 7.0 User Manual**

*In TracePro Help->TracePro User Manual*

#### **Optical Scattering Measurement and Analysis**

*John C. Stover,* SPIE Optical Engineering Press

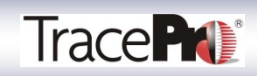

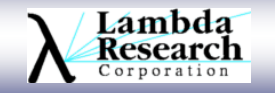

# **For Additional Information Please Contact:**

# **Lambda Research Corporation Littleton, MA 978-486-0766www.lambdares.com**

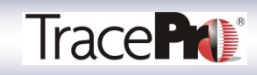

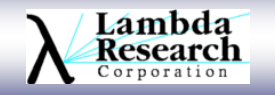